# **CBC Parameter Estimation**

## GW Open Data Workshop #7, 2024

## **Soichiro Morisaki**

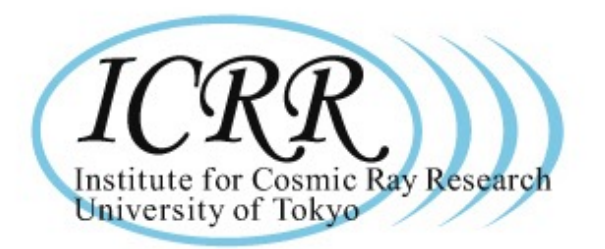

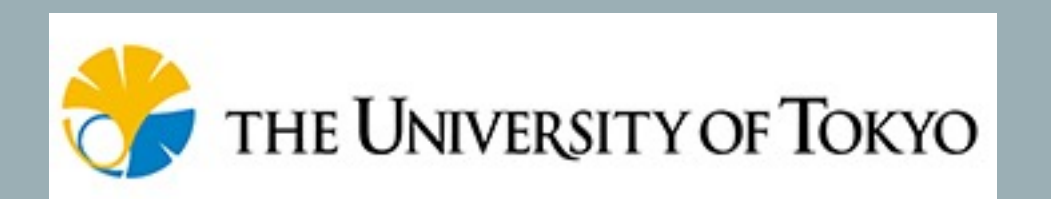

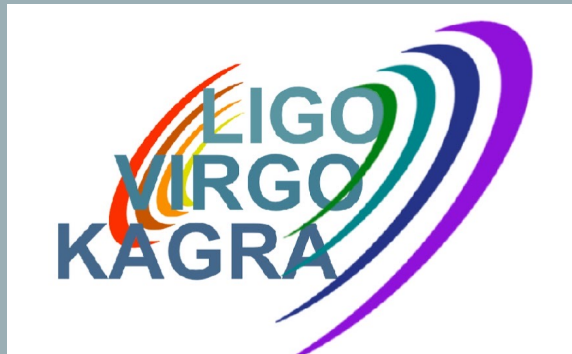

## **Source Characterization from Data**

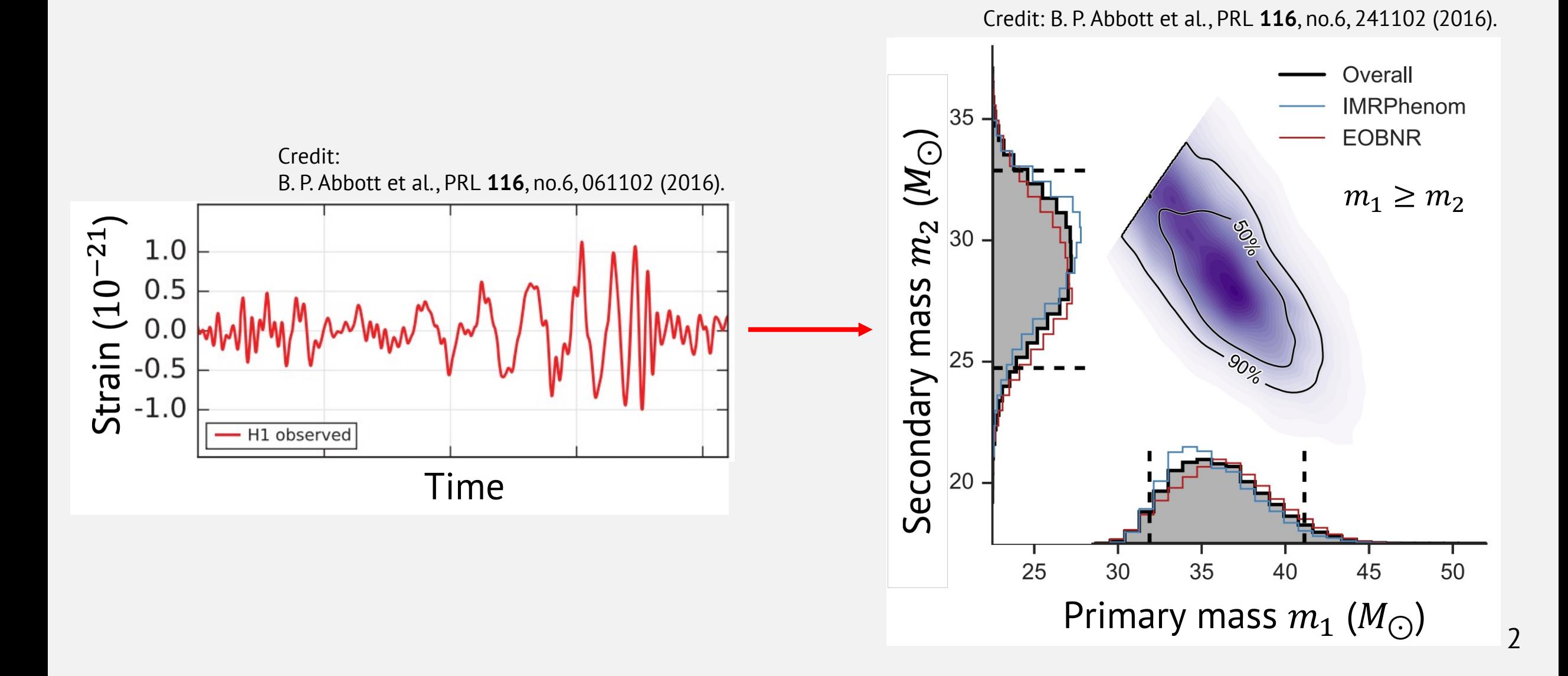

#### Masses:  $m_1$ ,  $m_2$

Higher masses  $\rightarrow$  Shorter and louder signal

Chirp mass  $M$  is measured most precisely,

$$
\mathcal{M} = \frac{(m_1 m_2)^{\frac{3}{5}}}{(m_1 + m_2)^{\frac{1}{5}}}.
$$

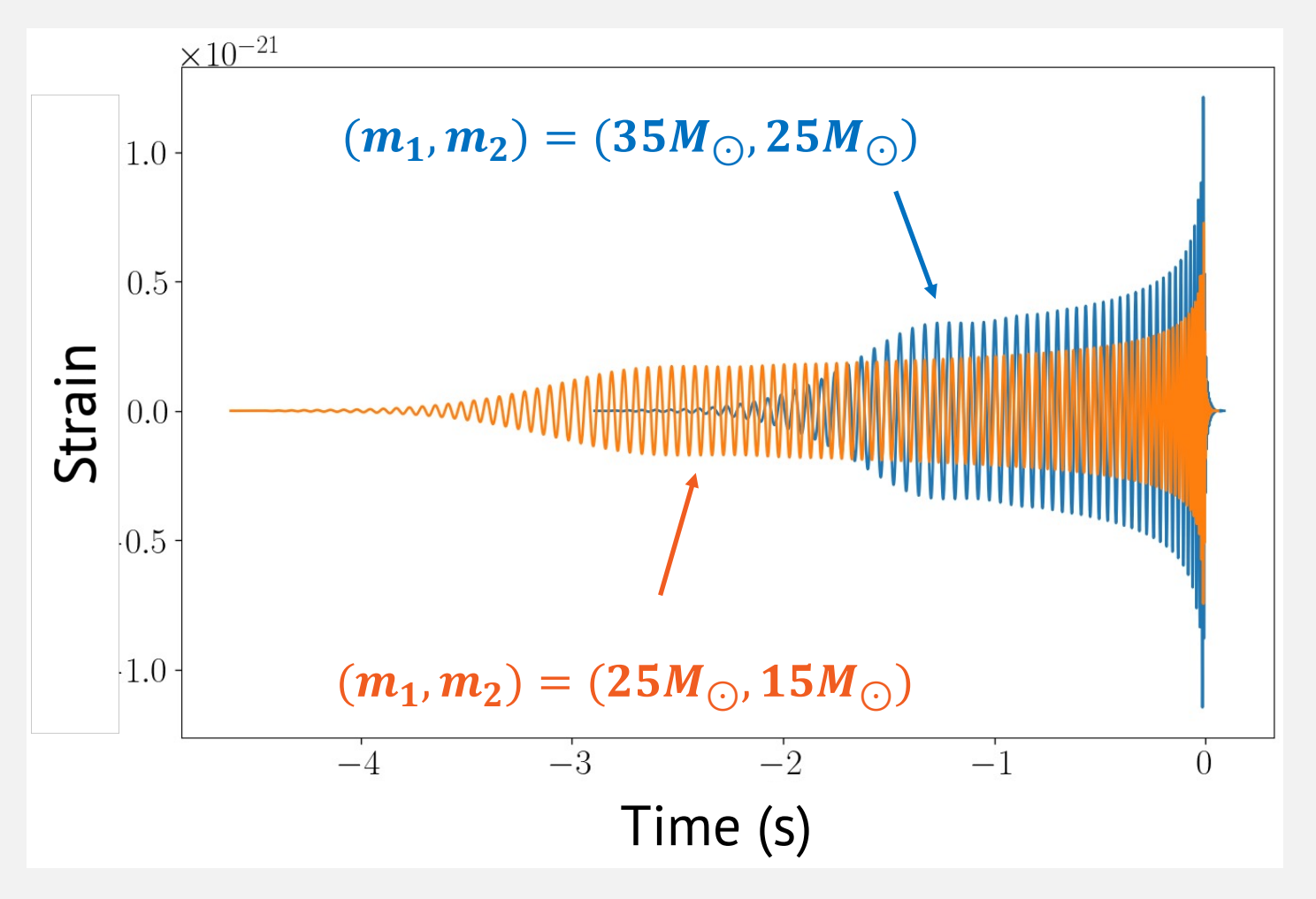

3 Figure: CBC signals starting from 20Hz

#### **Spins:**  $\overrightarrow{\chi_1}, \overrightarrow{\chi_2}$

#### Spins aligned with orbital angular momentum  $\rightarrow$  longer signal

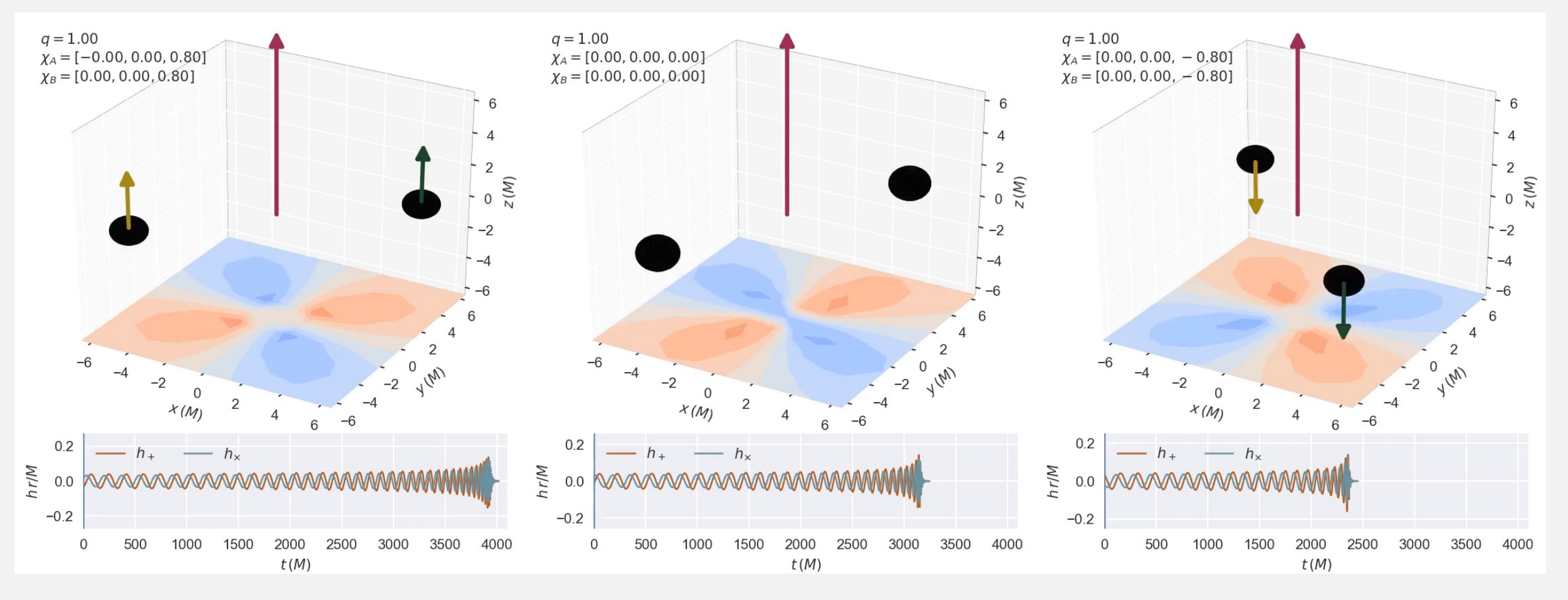

Credit: Vijay Varma et al., Binary Black Hole Explorer 4

## **Spins:**  $\overrightarrow{\chi_1}, \overrightarrow{\chi_2}$

Orthogonal spin components

- $\rightarrow$  Precession of orbital plane
- $\rightarrow$  Amplitude and phase modulation

Masses and spins are key to probe the formation history of merging binary black holes.

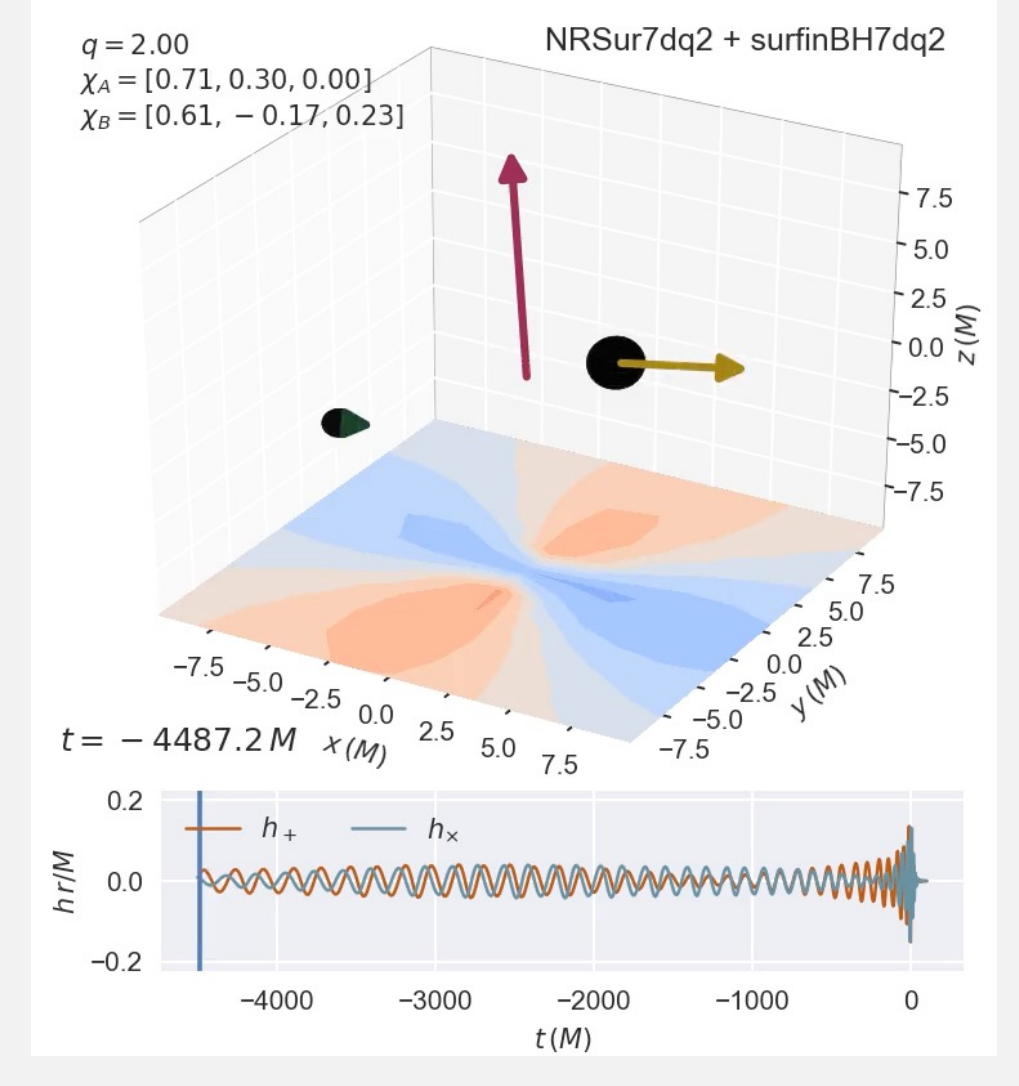

<sup>5</sup> Credit: Vijay Varma et al., Binary Black Hole Explorer

#### **Tidal deformability parameters:**  $\Lambda_1$ ,  $\Lambda_2$

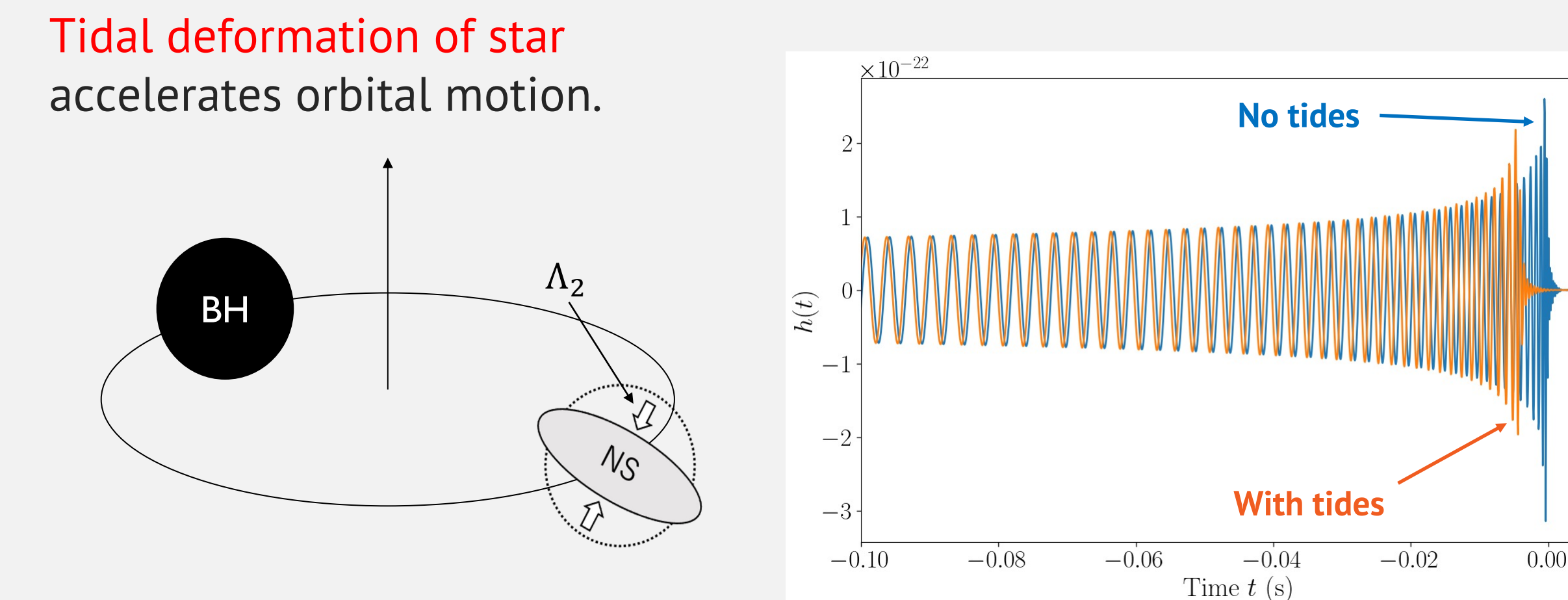

Can constrain the properties of highly dense matter. The same state of  $\sim$  6

#### **Source direction**

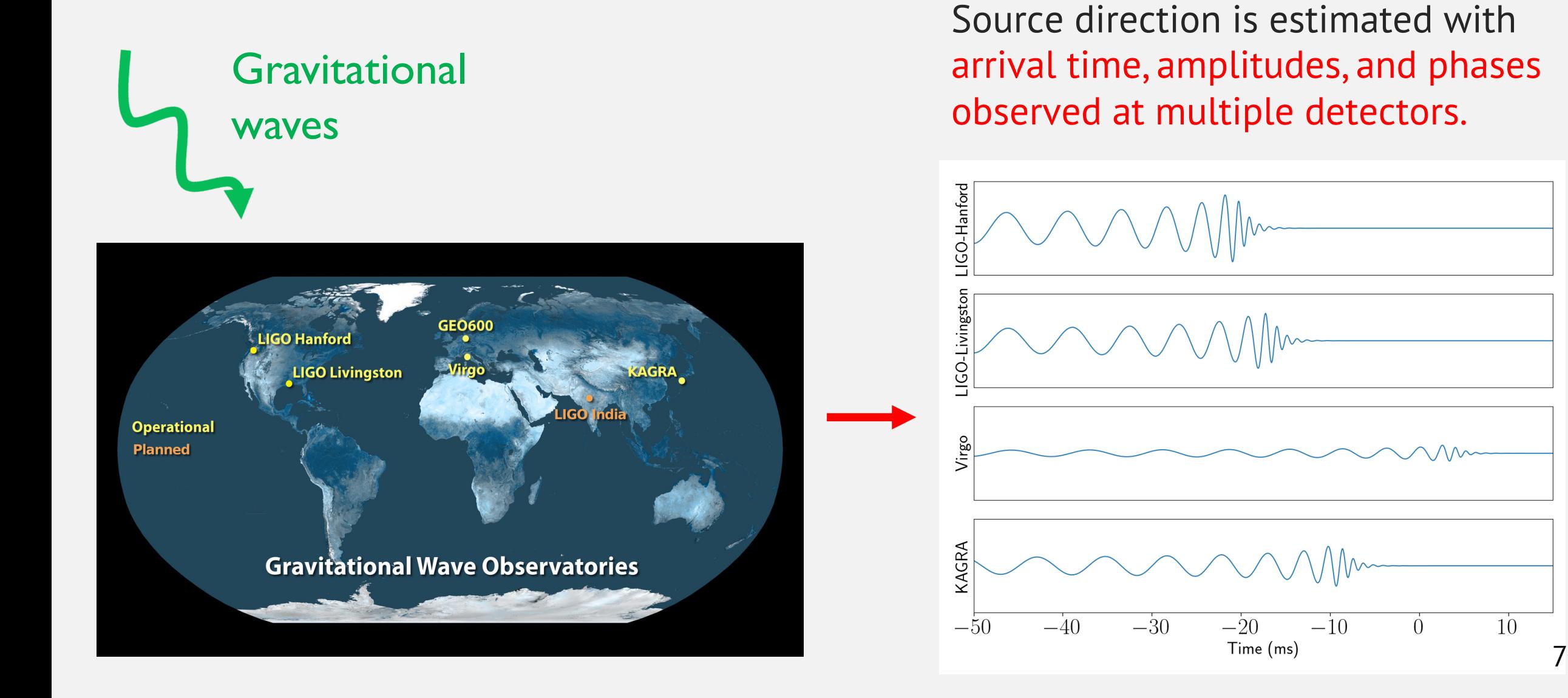

#### **Source parameters characterizing signal**

**15** binary black hole parameters + **1** additional parameter **per neutron star**

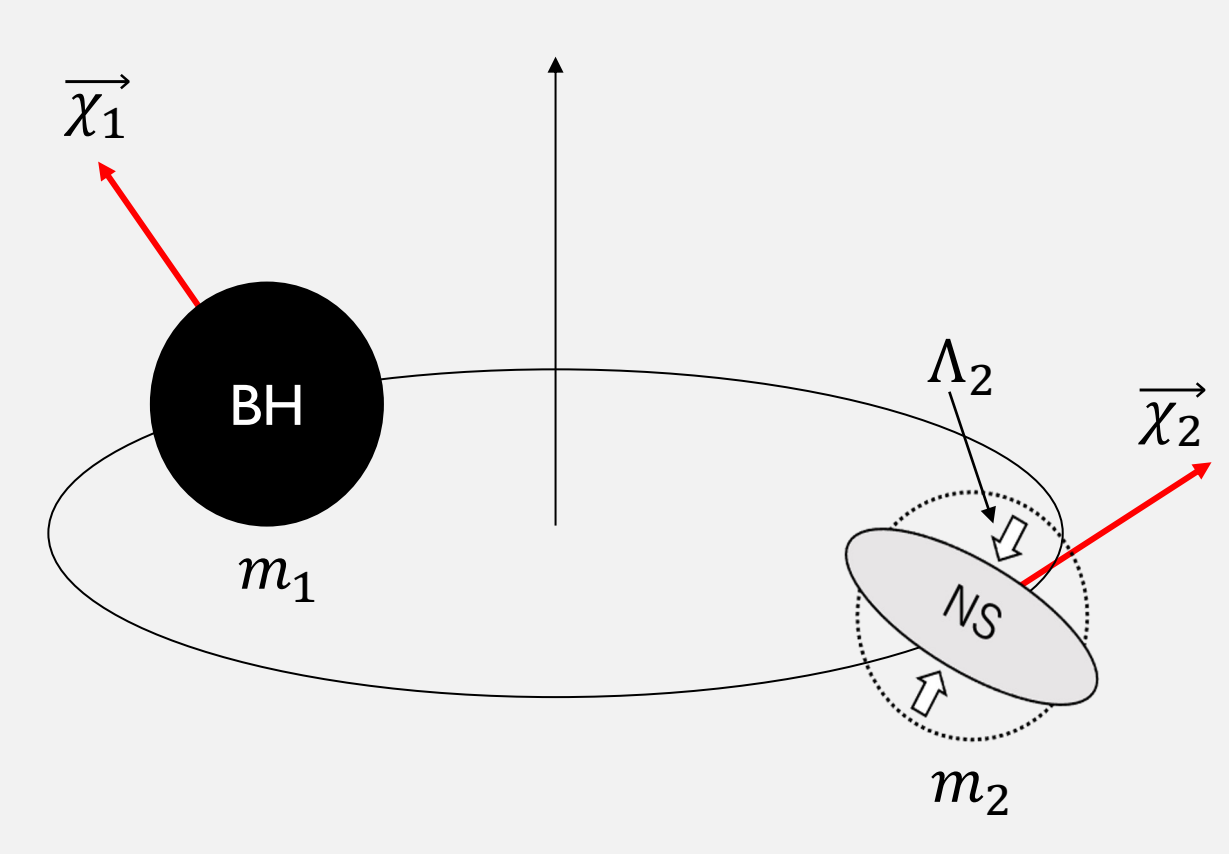

Figure: Schematic picture of neutron star black hole

- Masses:  $m_1$ ,  $m_2$ (Chirp mass M and mass ratio  $q \equiv m_2/m_1$ used for efficiency)
- Spins:  $\overrightarrow{\chi_1}, \overrightarrow{\chi_2}$ (Spin magnitudes and angles typically used)
- Tidal deformabilities:  $\Lambda_1$ ,  $\Lambda_2$ (only for neutron stars)
- Right ascension RA/declination Dec
- Coalescence time  $t_c$ (Detector frame sky coordinates and time often used for efficiency)
- Luminosity distance  $D_L$
- Orbital inclination angle  $\theta_{IN}$
- Polarization angle  $\psi$
- Coalescence phase  $\phi_c$

#### **Calibration uncertainties**

Due to uncertainties in detector calibration, observed signal can be slightly different from true signal:

$$
\tilde{h}_{\text{observed}}(f) = \tilde{h}_{\text{true}}(f)(1 + \delta A(f))e^{i\delta\phi(f)}.
$$

Additional  $2N_{\text{nodes}}$  parameters per detector:  $\{\delta A(f_i), \delta \phi(f_i)\}\ (i=1,2,\ldots,N_{\text{nodes}}).$ 

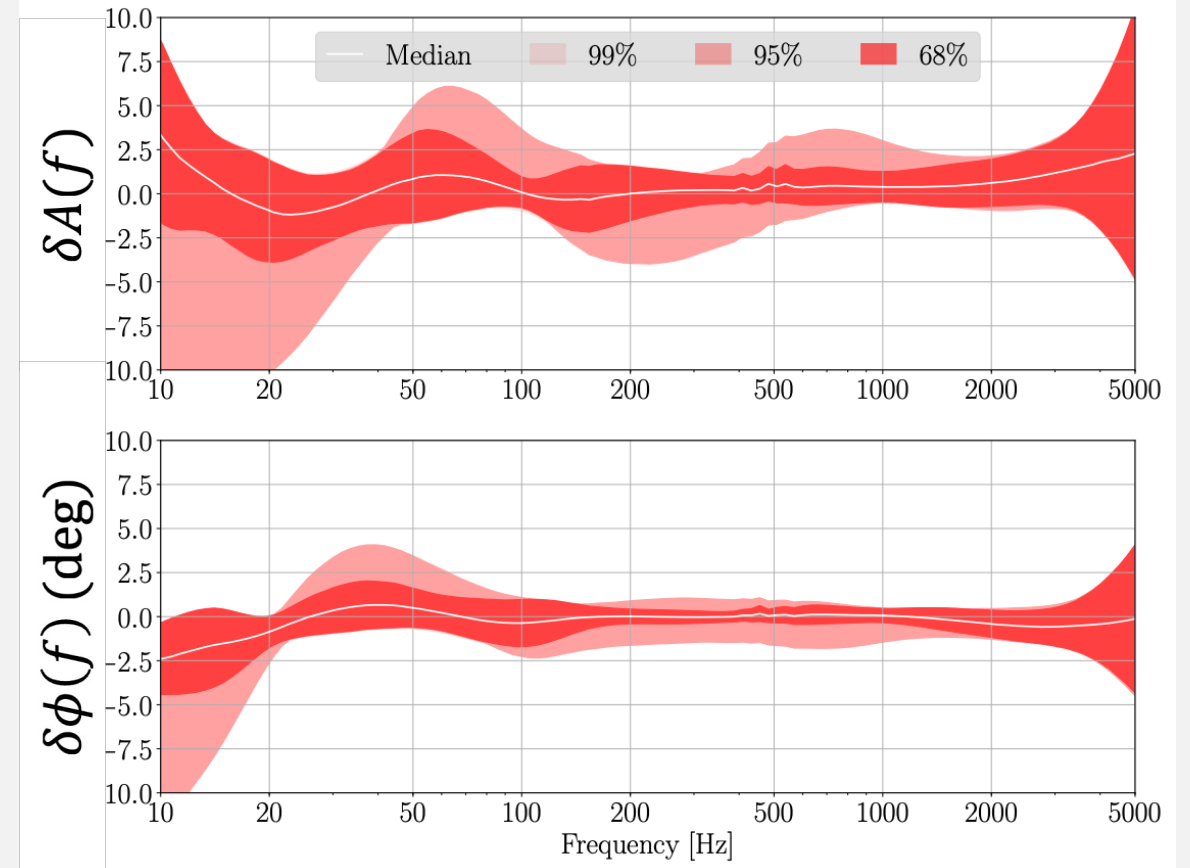

L. Sun *et al*., arXiv: 2107.00129.

Figure: Calibration uncertainties of amplitude (top) and phase (bottom) of LIGO-Hanford in O3

Existerior 
$$
\rightarrow
$$
  $p(\theta|d, M) = \frac{p(d|\theta, M)p(\theta|M)}{p(d|M)}$ 

\nPosterior  $\rightarrow$   $p(\theta|d, M) = \frac{p(d|M)}{p(d|M)}$ 

#### d: observed data

 $\theta$ : parameters (masses, spins etc.)

M: Signal hypothesis

$$
Posterior \rightarrow p(\theta|d, M) = \frac{\mathcal{L}(d|\theta, M)\pi(\theta|M)}{\mathcal{Z}(d|M)_{\text{Evidence}}}
$$

#### d: observed data

 $\theta$ : parameters (masses, spins etc.)

M: Signal hypothesis

$$
\text{Posterior} \rightarrow p(\theta | d, M) = \frac{\mathcal{L}(d | \theta, M)\pi(\theta | M)}{\mathcal{Z}(d | M) \underbrace{\qquad \qquad }_{\text{Evidence}}}
$$

Prior encodes our prior knowledge or belief on  $\theta$ .

- No information available  $\rightarrow$  Use uninformative prior (e.g. isotropic on RA/Dec, uniform in masses etc.).
- It can incorporate information from electromagnetic observations or astrophysics (e.g. fixed to RA/Dec from electromagnetic obs., astrophysical mass prior etc.).

$$
Posterior \rightarrow p(\theta|d, M) = \frac{\mathcal{L}(d|\theta, M)\pi(\theta|M)}{\mathcal{Z}(d|M) \sum_{\text{Evidence}}}
$$

Evidence can be used for comparing different hypotheses/models (e.g. noise vs signal hypotheses, different waveform models etc.).

$$
B = \frac{\mathcal{Z}(d|M_1)}{\mathcal{Z}(d|M_2)}, \qquad B \gg 1 \to M_1 \text{ is favored}, \qquad B \ll 1 \to M_2 \text{ is favored}.
$$

 $M_1$ ,  $M_2$ : two different hypotheses/models

#### Likelihood:  $\mathcal{L}(d | \theta, M)$

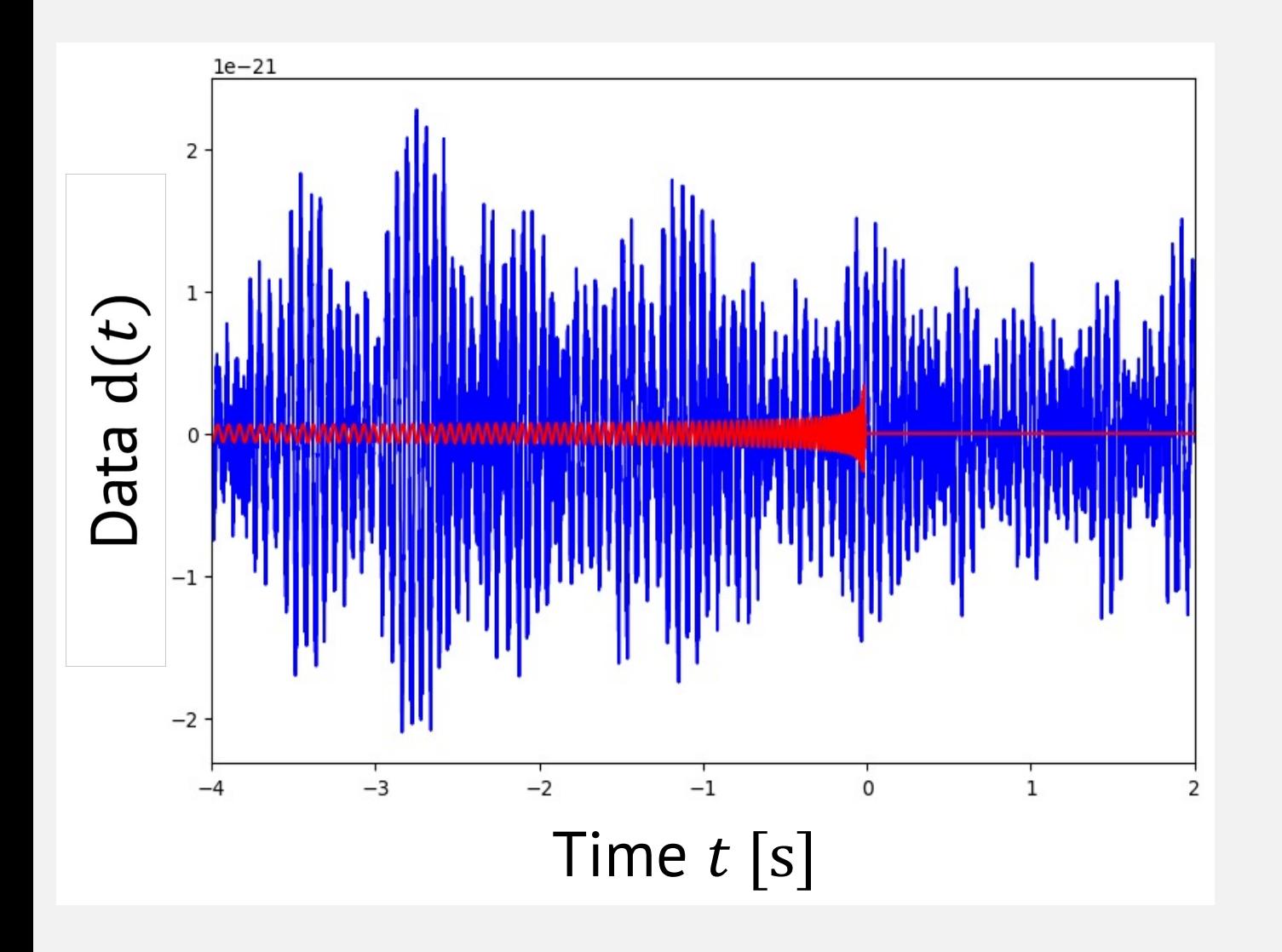

## $d(t) = h(t; \theta) + n(t)$ . **CBC signal Noise**

$$
\mathcal{L}(d|\theta, M) =
$$
  

$$
p(d - h(\theta)|\text{Noise})
$$

#### Likelihood:  $\mathcal{L}(d|\theta, M)$

• Noise is weakly stationary:  $\langle n(t) \rangle = \text{const.}$ ,  $\langle n(t)n(t') \rangle = R(|t-t'|)$ .

$$
\rightarrow \langle \tilde{n}(f_l) \rangle = 0 \left( f_l = \frac{l}{T} > 0, T: \text{data duration} \right), \langle \tilde{n}^*(f_l) \tilde{n}(f_{l'}) \rangle \simeq \frac{TS(f_l)}{2} \delta_{ll'}.
$$

 $S(f_l) = 2\langle |\tilde{n}(f_l)|^2 \rangle / T$  is referred to as Power Spectral Density (PSD) and characterizes noise variance at  $f_i$ .

• Noise follows Gaussian distribution.

## Likelihood:  $\mathcal{L}(d|\theta, R)$

 $\boldsymbol{l}$ 

Those assumptions lead to Whittle likelihood,

$$
p(n|\text{Noise}) = \exp\left(-\frac{2}{T}\sum_{l}\frac{|\tilde{n}|}{S}\right)
$$

$$
\xrightarrow{\mathcal{L}(d|\theta, M)} \propto \exp\left[-\frac{2}{T}\sum_{l}\frac{|\tilde{d}(f_l)|}{\sqrt{S}}\right]
$$

Higher likelihood  $\rightarrow$  Smaller residual  $|\tilde{d}(f_l) - \tilde{h}(f_l)|$ 

See J. Veitch et al. (2015): https://arxiv.org/abs/14

#### **PSD estimation**

SD (I/Hz)

 $10^{-40}$ 

 $10^{-41}$ 

 $10^{-42}$ 

 $10^{-43}$ 

 $10^{-44}$ 

 $10^{-45}$ 

 $10^{-46}$ 

• Average tens-hundreds of data sets [which do not contain sig](https://arxiv.org/abs/1410.3852)nal:  $S(f_l) = 2\langle |\tilde{n}(f_l)|^2 \rangle / T.$ 

Fit the spectra of on-source data to mitigate biases from non-stationary noise (See Littenberg and Cornish (2015): https://arxiv.org/abs/1410.3852).

Figu

## **Marginalization**

• 1D posterior distribution

$$
p(m_2|d, M) = \int p(\theta|d, M) \frac{dm_1 d\overrightarrow{\chi_1} d\overrightarrow{\chi_2} ...}{\text{Except for } m_2}
$$

• 2D posterior distribution

$$
p(RA, Dec|d, M) = \int p(\theta|d, M) \frac{dm_1 dm_2 d\overrightarrow{\chi_1} d\overrightarrow{\chi_2} ...}{\text{Except for RA, Dec}}
$$

They require high-dimensional numerical  $\overbrace{\text{interaction}}_{\text{60}^\circ}$   $\overbrace{\text{Estimated source location of CMAO814}}^{\text{Combind PHM}}$ 

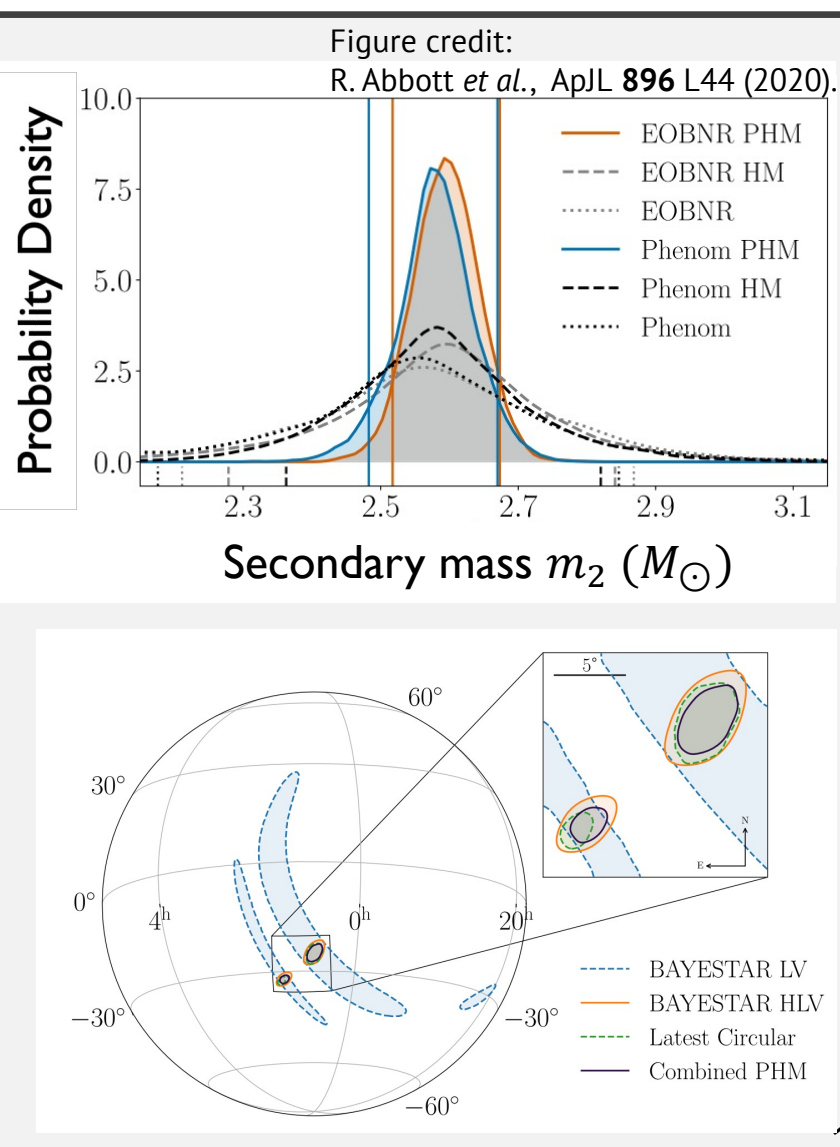

Estimated source location of GW190814

#### **Stochastic sampling**

Draw samples from posterior and histogram them!

Efficient algorithms for sampling

- Markov-chain Monte Carlo (MCMC)
- Nested sampling

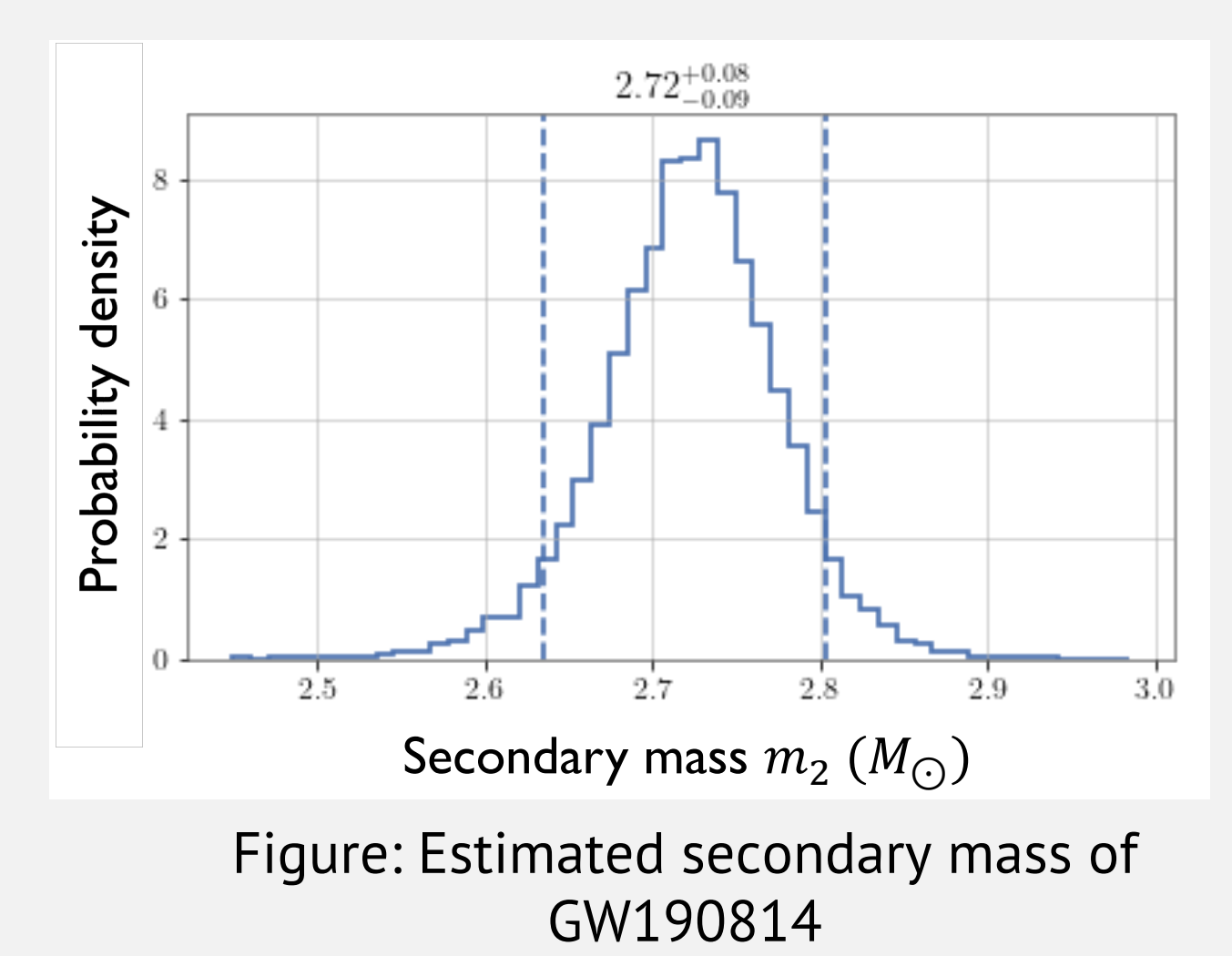

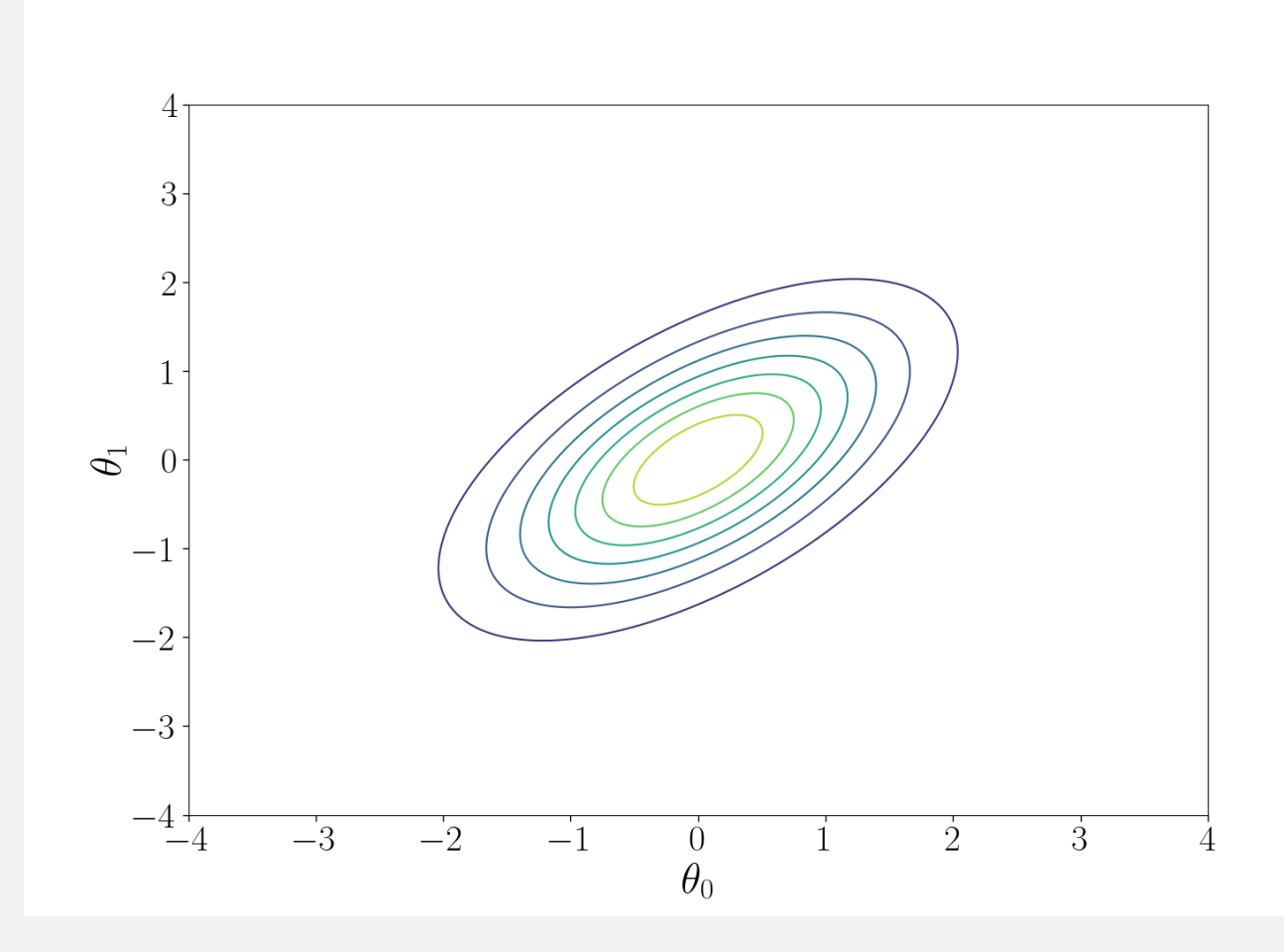

Start from a random point  $\theta$ .

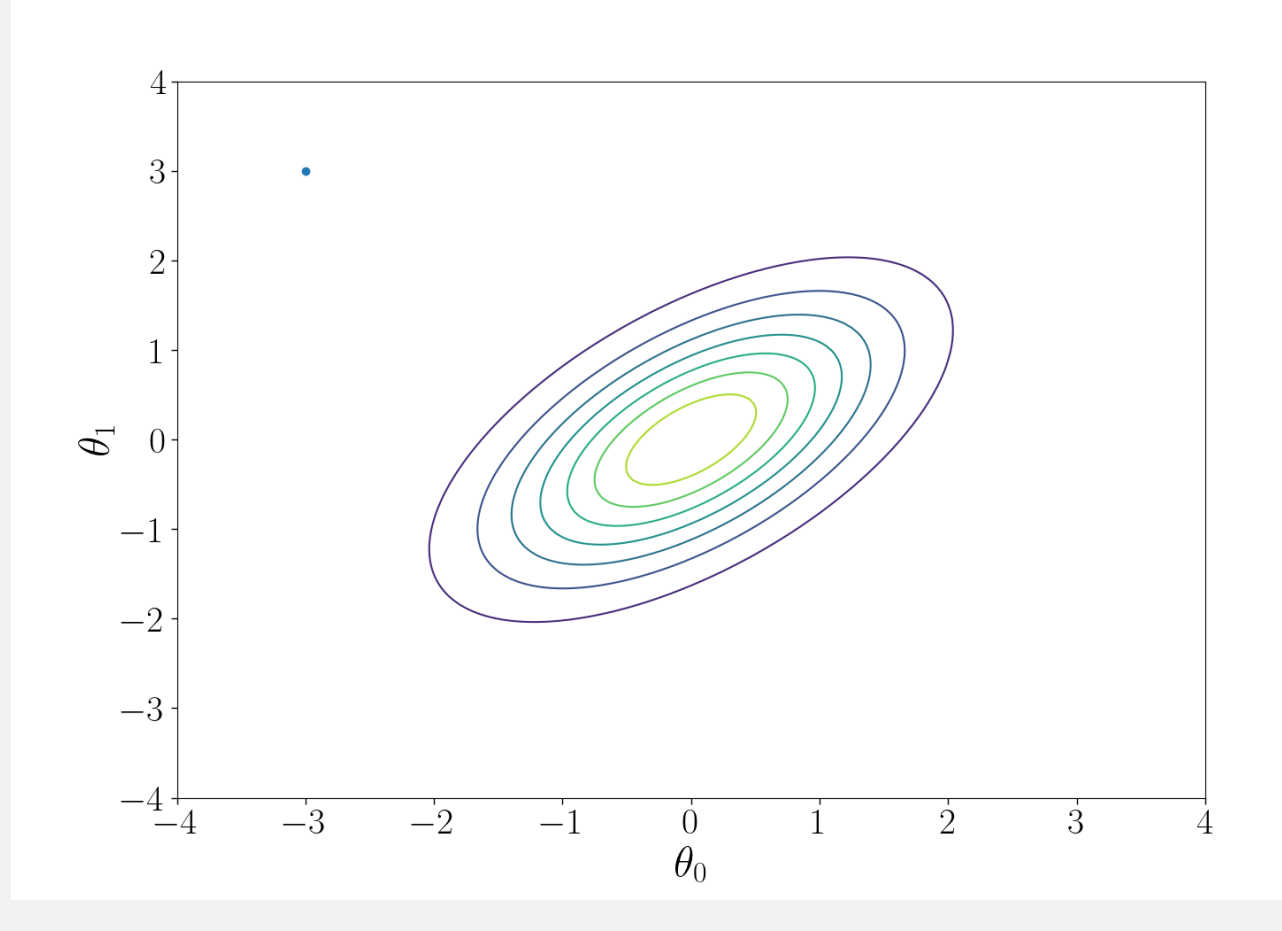

Start from a random point  $\theta$ .

Propose a next point  $\theta'$  with proposal distribution  $Q(\theta \rightarrow \theta')$ . Accept that proposal with probability of min  $\{1,$  $p(\theta' | d, M) Q(\theta' \rightarrow \theta)$  $\frac{p(\theta | d, M)Q(\theta \rightarrow \theta')}{p(\theta | d, M)Q(\theta \rightarrow \theta')}.$ 

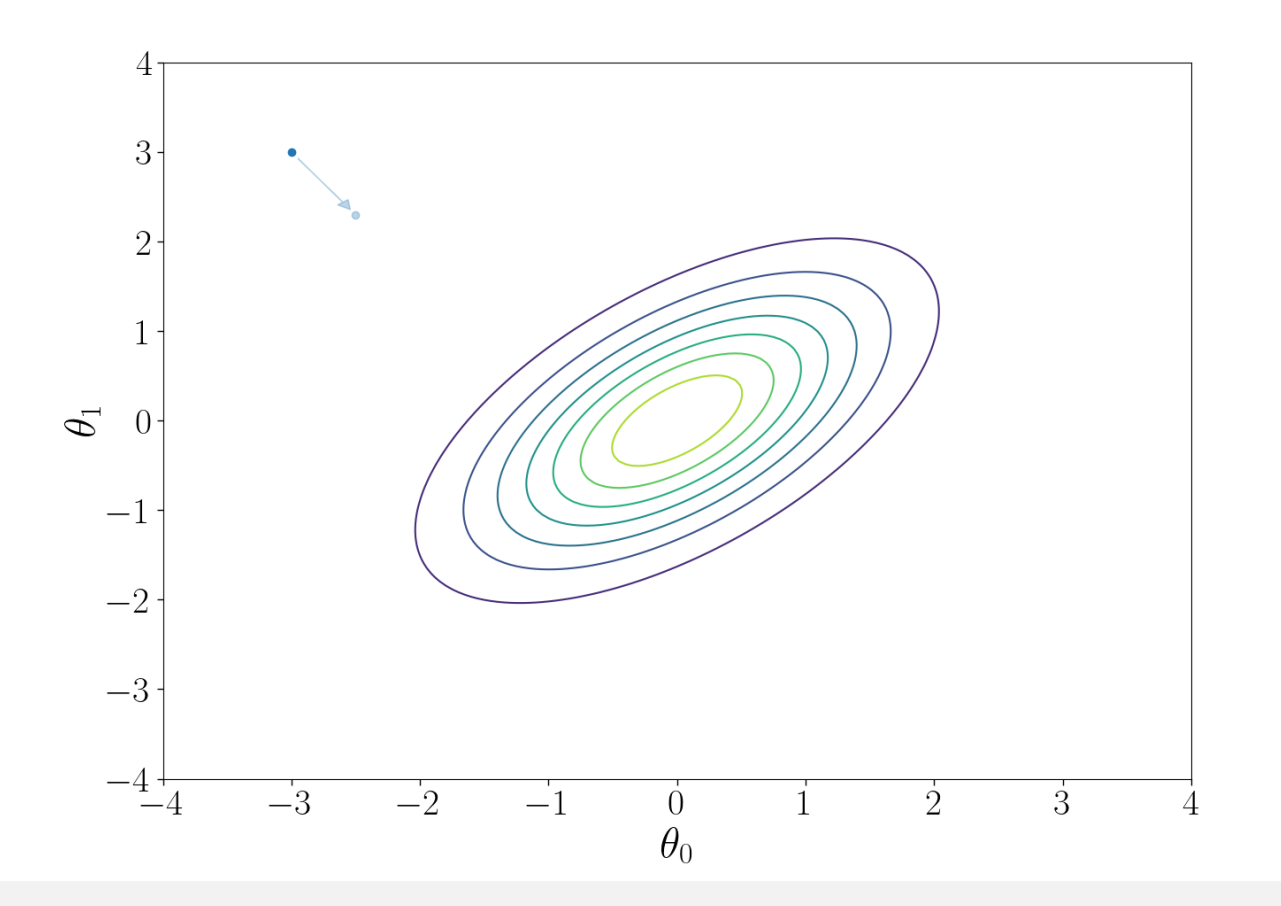

Start from a random point  $\theta$ .

Propose a next point  $\theta'$  with proposal distribution  $Q(\theta \rightarrow \theta')$ . Accept that proposal with probability of min  $\{1,$  $p(\theta' | d, M) Q(\theta' \rightarrow \theta)$  $\frac{p(\theta | d, M)Q(\theta \rightarrow \theta')}{p(\theta | d, M)Q(\theta \rightarrow \theta')}.$ 

Repeat this proposal-acceptance.

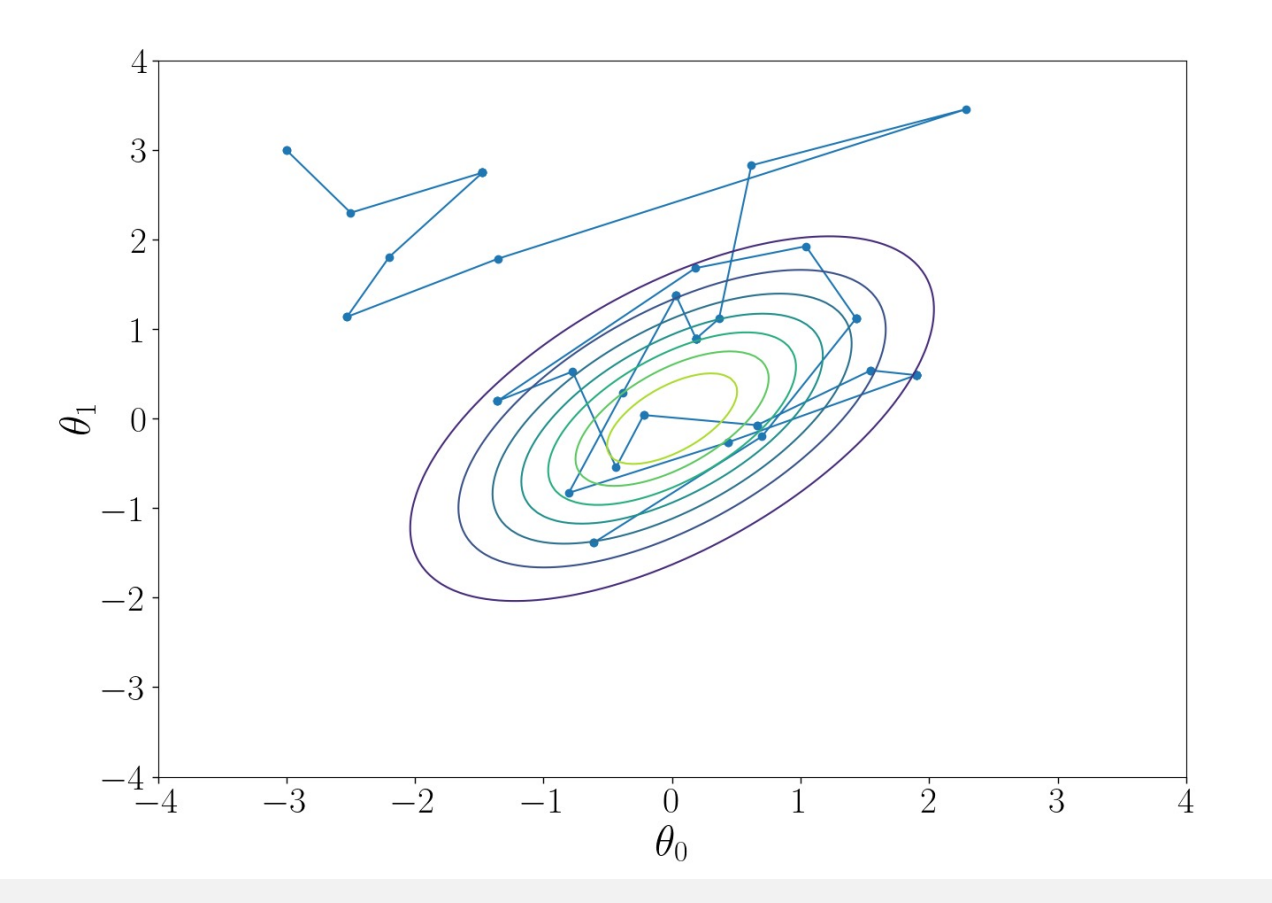

Start from a random point  $\theta$ .

Propose a next point  $\theta'$  with proposal distribution  $Q(\theta \rightarrow \theta')$ . Accept that proposal with probability of min  $\{1,$  $p(\theta' | d, M) Q(\theta' \rightarrow \theta)$  $\frac{p(\theta | d, M)Q(\theta \rightarrow \theta')}{p(\theta | d, M)Q(\theta \rightarrow \theta')}.$ 

Repeat this proposal-acceptance.

The random point converges to a sample following posterior distribution.

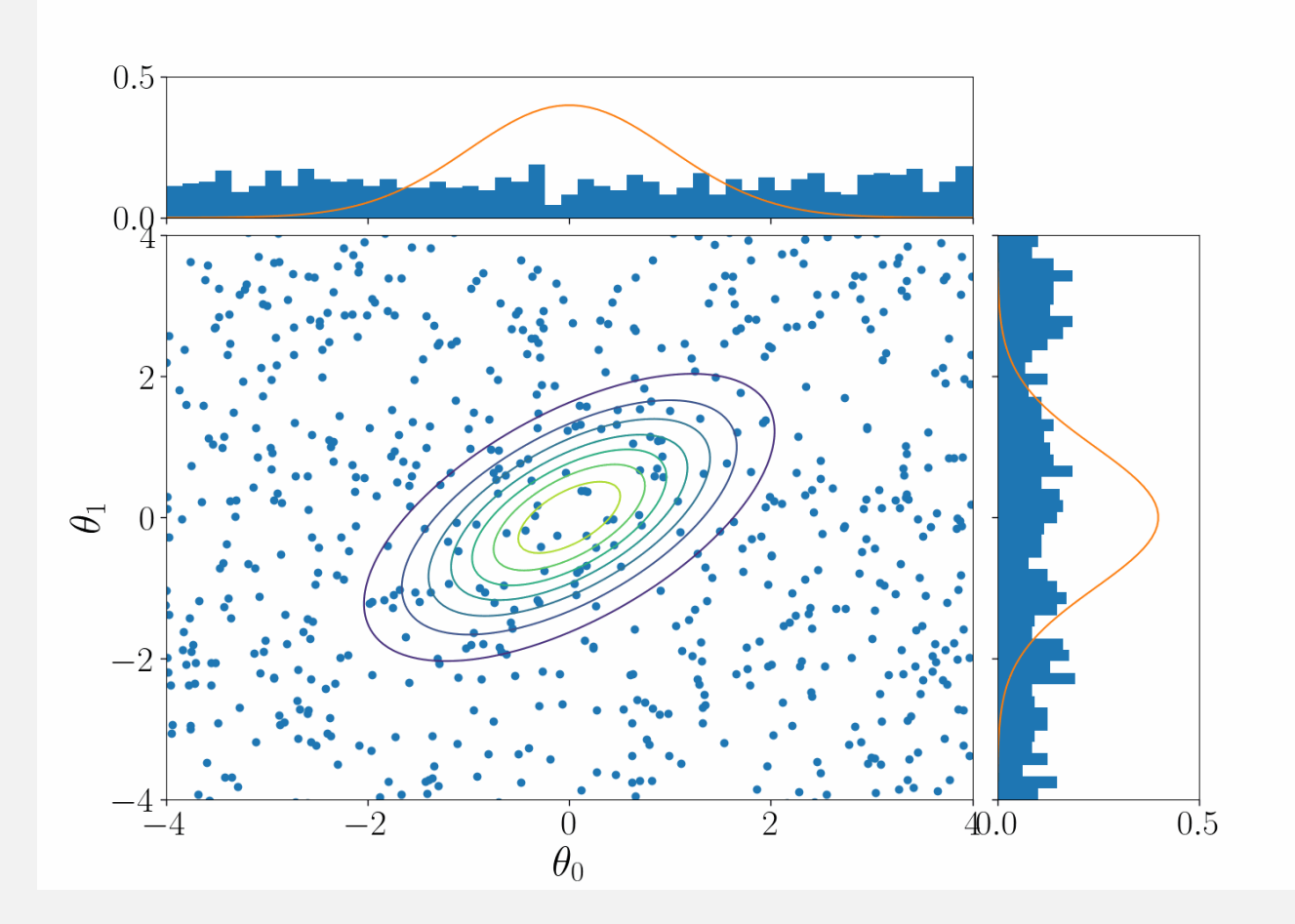

#### **Various open-source sall**

#### M[CMC sampler](https://www.pymc.io/)

• ….

- emcee: [https://emcee.readthedocs.io/](https://zeus-mcmc.readthedocs.io/)
- ptemcee: https://github.com/willvousden/ptem cee
- PyMC: https://www.pymc.io/
- zeus: https://zeus-mcmc.readthedocs.io/

#### Nested sam

- dynesty: https://d atest/
- nessai: https:// $g$
- Nestle: http://ky
- pymultir https://jo **MultiNes**

• ….

#### **Bilby: a user-friendly Bayesian inference library**

- Python codes, installable with pip/conda.
- All the components necessary for CBC parameter inference built in (likelihood, frequently-used priors, useful parameter conversion functions etc.)
- Supports open-source samplers and the native one: bilby-mcmc.
- Can be used for non-CBC problems (See Tutorial 3.1).
- Can simulate CBC signals as well as analyzing real data (See Tutorial 3.2).

References: Ashton+ ApJS **241** 27 (2019), Romero-Shaw+ MNRAS **499** 3 (2020).

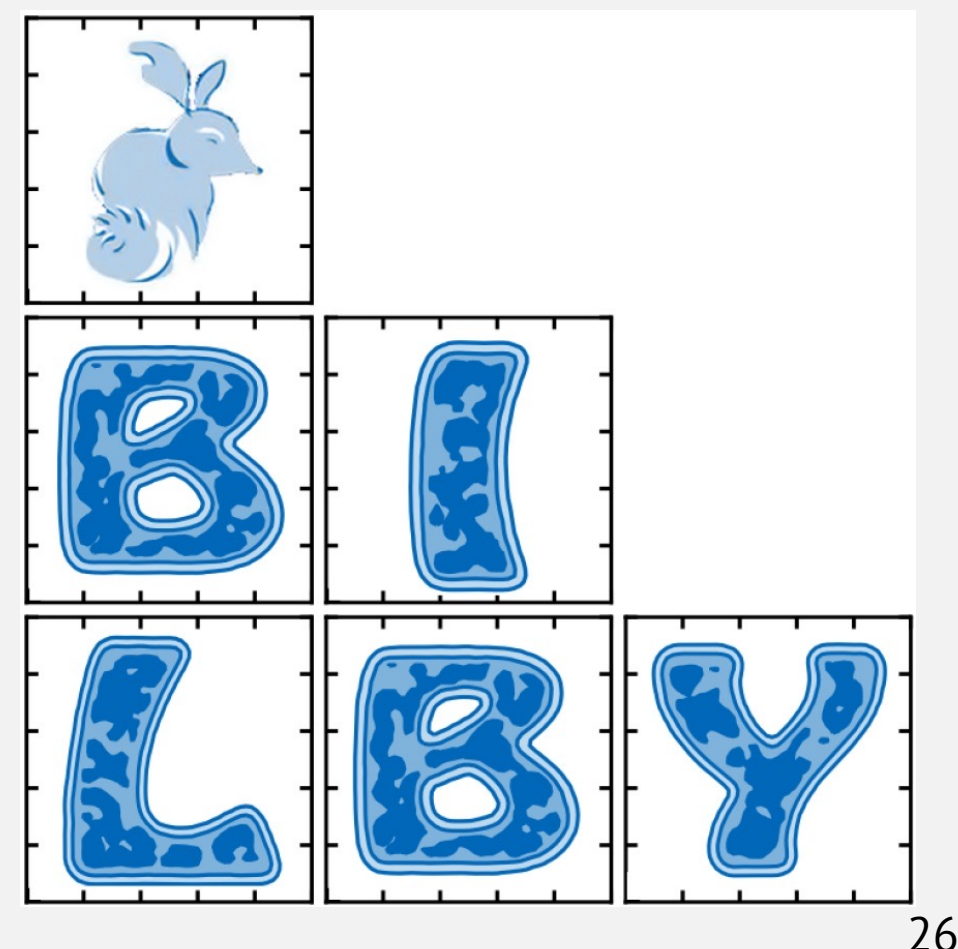

## **Playing with posterior s**

In  $\sqrt{2}$ Posterior samples have been Out<sup>[2]</sup> r[eleased from LVK.](https://zenodo.org/record/5546663) • [O1](https://zenodo.org/record/5546663), O2: https://dcc.ligo.org/LIGO-P1800370/public

- O3a: https://zenodo.org/record/65136 31
- O3b: https://zenodo.org/record/55466 63

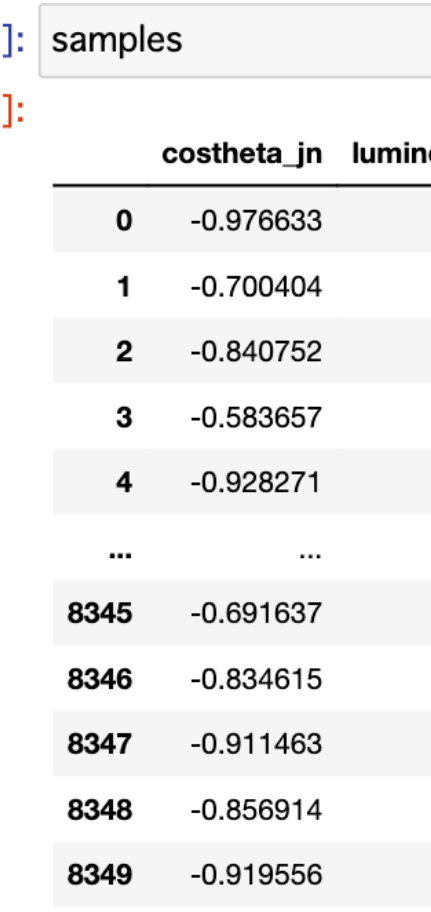

8350 rows × 10 columns

#### **Playing with posterior samples**

#### In  $[3]$ : import matplotlib.pyplot as plt

plt.hist(samples["luminosity\_distance\_Mpc"], density=True, bins=100) plt.xlabel("Luminosity distance (Mpc)") plt.vlabel("Probability distribution") plt.show()

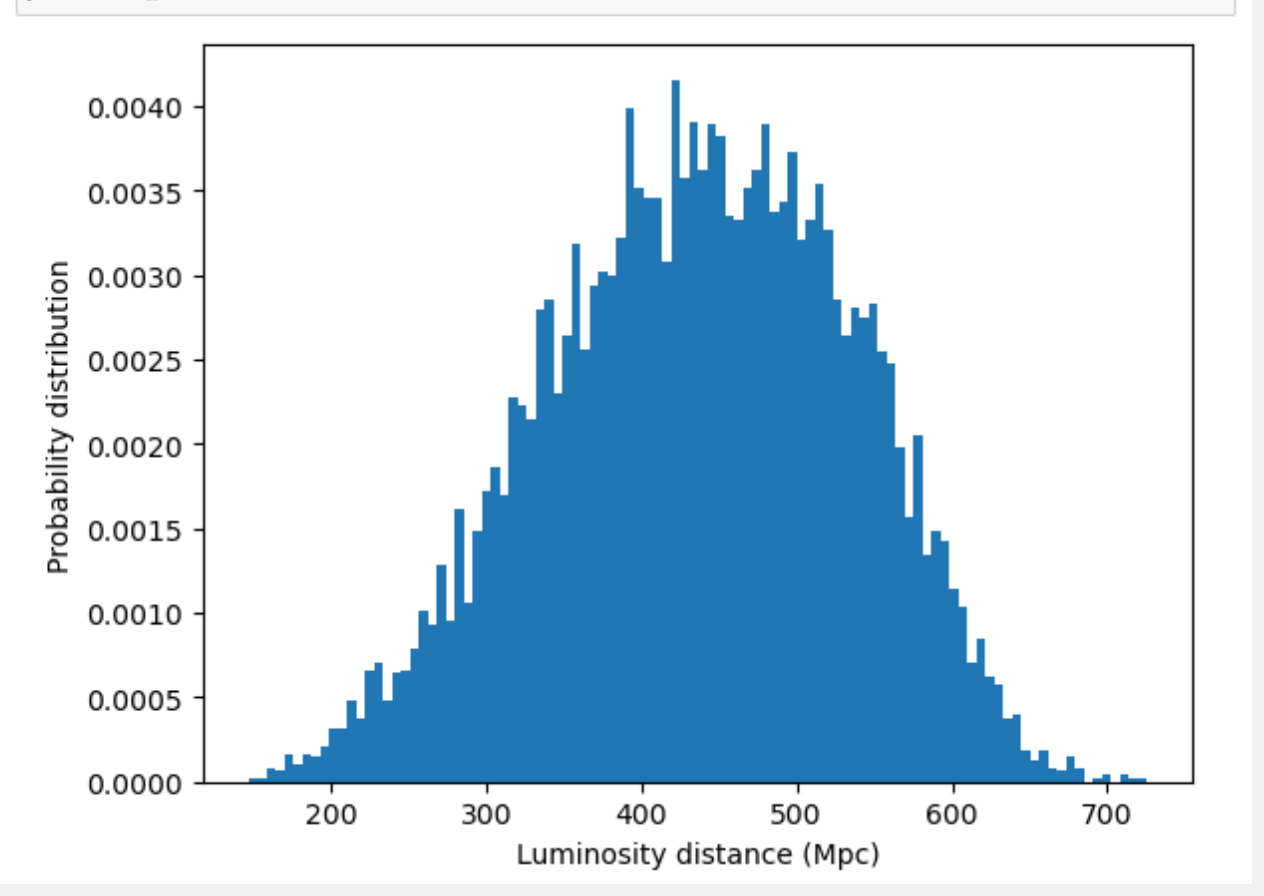

#### Histogram of samples gives 1D posterior distribution.

The 90% credible interval can be obtained by calculating the 5th and 95th percentiles of samples.

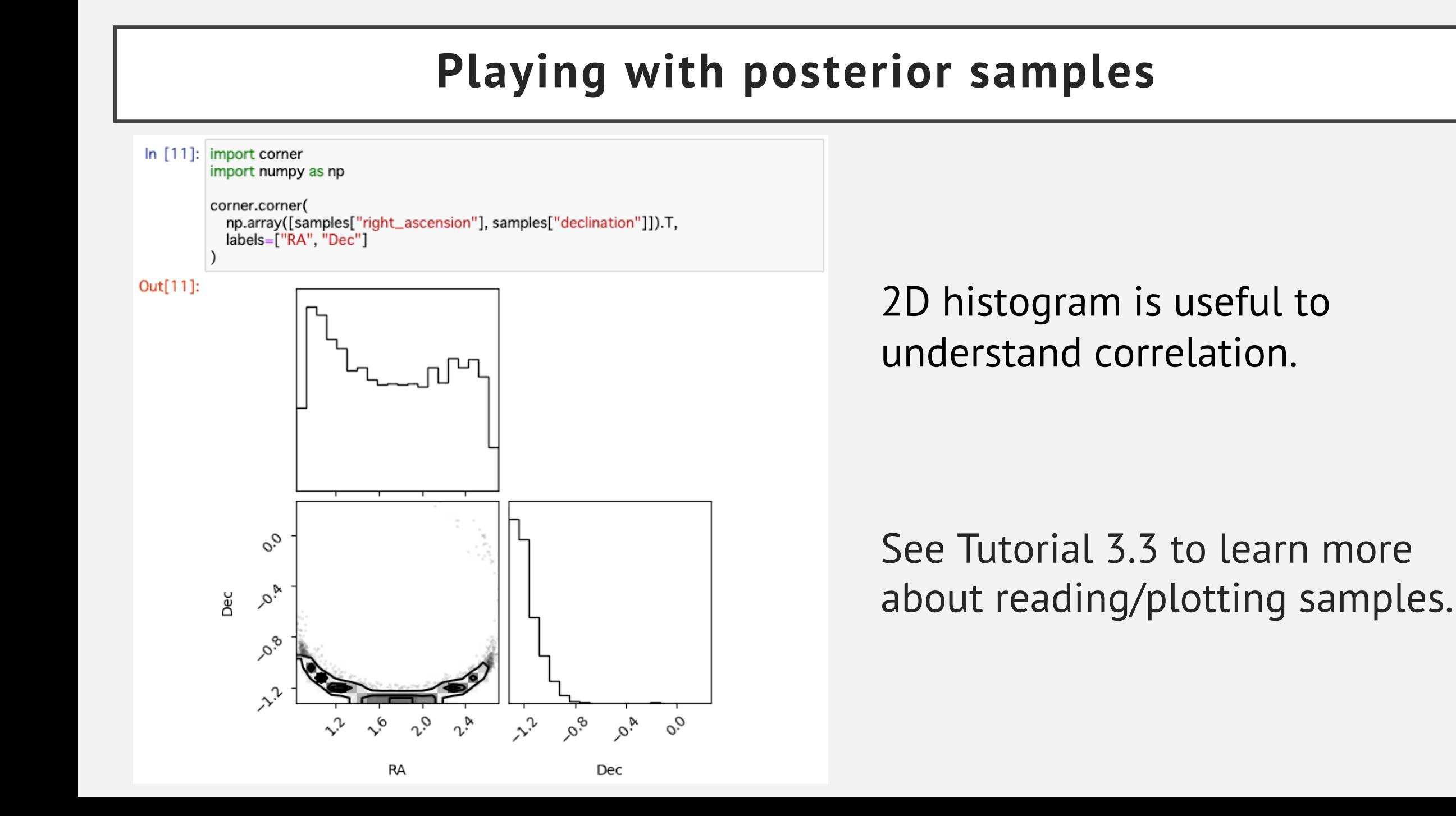

#### 29

## **Conclusion**

- Source parameters such as masses, spins, and tidal deformation colliding objects can be measured with observed gravit
- Source parameter estimatio[n is typically performed with Baye](https://arxiv.org/abs/1809.02293)sian in Source likelihood is computed under the assumption of statior
- We generate random samples following Bayesian poste and make their histograms to estimate source paramet
- Useful references
	- Bilby documentation: https://lscsoft.docs.ligo.org/bilb
	- Thrane and Talbot (2019): https://arxiv.org/abs/1809.

#### **Tests of general relativity (GR)**

Introduce parameters controlling deviation from GR predictions:

 $\tilde{h}(f) = A(f)e^{i\Phi(t)}, \qquad \Phi(t) = \Phi_{GR}(t) + \Delta \varphi_n f$  $n-5$  $\overline{3}$ .

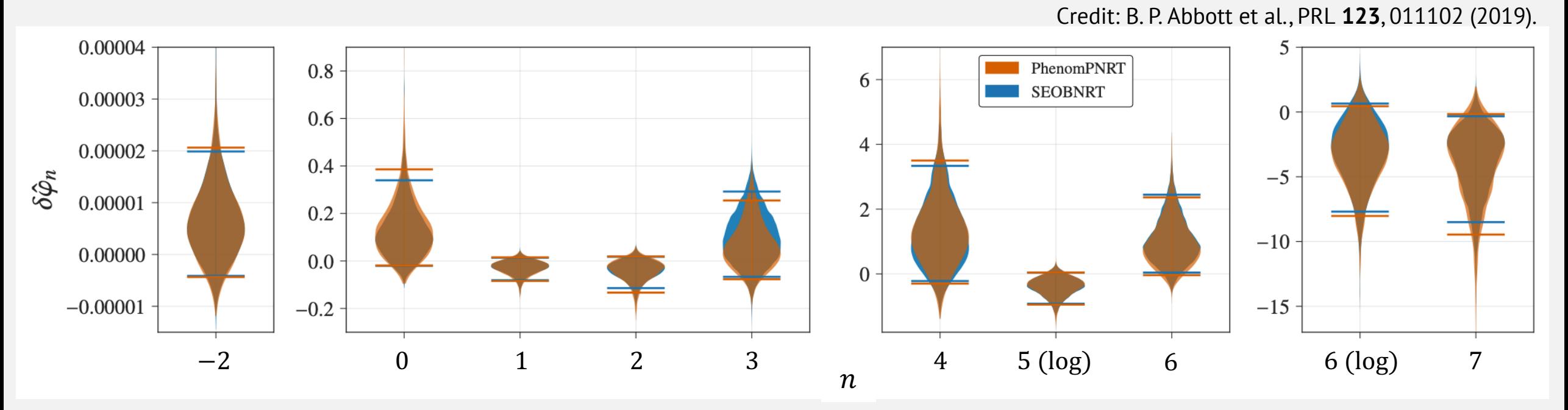

Figure: Constraints on deviation of GW170817 from GR predictions